# Préparer sa rentrée en Physique-Chimie

### Tout d'abord, félicitation pour votre admission au lycée Thiers et bienvenue !

### Révisions de Maths pour la Physique-Chimie

Votre premier souci aujourd'hui ne doit pas ˆetre de prendre de l'avance, il vous faut d'abord consolider les bases sur lesquelles nous pourrons construire un enseignement de physique assez différent de celui que vous avez connu, puisque beaucoup plus mathématisé. Révisez donc d'abord les maths ! Études de fonctions, calculs de dérivées, de primitives et d'intégrales, éléments de géométrie, trigonométrie, vecteurs, projections de vecteurs, nombres complexes, etc... Tout doit ˆetre maˆıtris´e pour pouvoir commencer le cours de Physique de la rentrée !

Pour quelques conseils en mathématiques, rendez-vous sur le site :

#### https://tinyurl.com/MathsEnPrepa

Voici également un lien vers un cahier d'exercices de calcul écrits pour les élèves de maths sup, utilisable toute l'année, mais dont certains exercices sont faisables dès à présent :

### https://colasbd.github.io/cdc/

Nous vous conseillons d'aborder les chapitres 1 à 12, et 15 à 17. Faites quelques exercices de chaque chapitre, en allant aussi loin que possible.

### Révisions de Physique-Chimie : planches d'exercices à faire pendant l'été

Certains chapitres<sup>1</sup> vus au lycée seront intégralement repris et approfondis. Nous vous invitons donc à les retravailler avant la rentrée de septembre.

- Pour cela, reprenez vos livres de Seconde, Première et Terminale (si besoin, vous trouverez des livres en accès libre sur le site  $ww.$ lelivrescolaire.fr) et penchez-vous sur les exercices difficiles de chaque thème.
- Nous vous proposons également quelques planches d'exercices, qui devraient vous aider à cibler vos révisions. Évidemment, si certains cours n'ont été que rapidement abordés par vos professeurs, les exercices vont vous paraître difficiles. Toutes ces notions seront entièrement retravaillées en classe de MPSI, mais il nous semble utile de vous prévenir que votre année se passera d'autant mieux que votre formation précédente aura été assimilée.
- Nous démarrerons l'année avec l'électrocinétique vue au lycée ! Alors autant démarrer l'année sur de bonnes bases...

 $\hat{A}$  très bientôt, revenez reposés et la tête bien pleine !

L'équipe de Physique-Chimie en MPSI

<sup>1.</sup> Nous ne ferons par exemple pas de spectroscopie ni de chimie organique.

# **Électricité**

Circuits du premier ordre

- $\overline{\phantom{a}}$   $\overline{\phantom{a}}$   $\overline{\phantom{a}}$  revoir pour la rentrée  $\overline{\phantom{a}}$
- 1) loi des nœuds, loi des mailles (Seconde)
	- 2) source réelle de tension et conducteurs ohmiques (Première)
- 2) source reene de tension et conducteurs ominques (Fremiere)<br>3) évolutions temporelles dans un circuit capacitif RC (Terminale)

Rappel : Tous les résultats doivent être présentés sous une forme analytique (avec des lettres) puis éventuellement sous une forme numérique (valeur chiffrée accompagnée d'une unité !)

# **Exercice : Charge d'un condensateur**

On souhaite étudier la charge d'un condensateur initialement déchargé dans un circuit *RC* en série. On<br>Course le circuit è *le* conserve d'électeur le charge du soudenoteur avec le mos du résiérateur de tensier ferme le circuit à  $t = 0$  s pour débuter la charge du condensateur aux bornes du générateur de tension de f.é.m constante *e*. sature to cheme a  $\ell$  or  $\ell$  pour desired to end go du condensated data sorties du de f.é.m constante  $\ell$ .

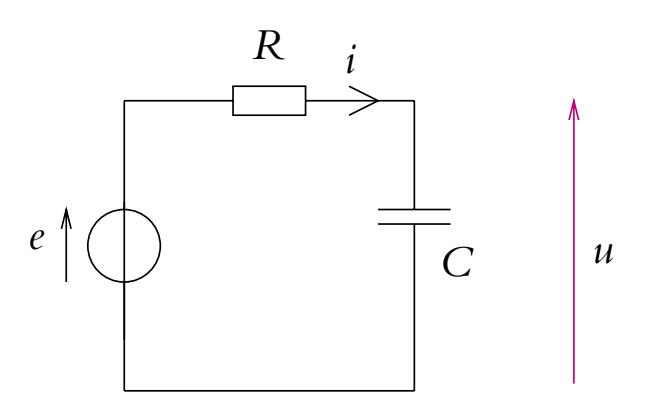

- **1)** En appliquant la loi des mailles au circuit, établir l'équation differentielle vérifiée par la tension  $u(t)$ aux bornes du condensateur.
- 2) Résoudre cette équation. Définir le temps caractéristique  $\tau$  de charge du condensateur.

d*t*

- 2) Resoudre cette equation. Definir le temps caracteristique  $\tau$  de charge du condensateur.<br>3) Le temps caractéristique mesuré est de 20,0 s. En déduire la valeur de la capacité du condensateur.
- 4) On branche parallèlement au condensateur une lampe assimilée à une résistance  $r$ . Trouver l'expression de l'intensité  $i(t)$  trouversent le lempe de l'intensité  $i(t)$  traversant la lampe.

**<sup>t</sup>** <sup>=</sup> *<sup>e</sup>*

**t**

# **Mécanique**

Rappel : Tous les résultats doivent être présentés sous une forme analytique (avec des lettres) puis  $\acute{e}$ ventuellement sous une forme numérique (valeur chiffrée accompagnée d'une unité !)

# Exercice 1 : Cinématique : Voyageur en retard

Un voyageur en retard court le long du quai à la vitesse constante  $v_1 = 6 \text{ m.s}^{-1}$ . Quand il est à une distance  $d = 20$  m du dernier wagon du train, celui-ci démarre avec une accélération constante *a*<sub>2</sub> = 1 m.s<sup>−2</sup>. (On considérera que le train et le voyageur ont des trajectoires rectilignes parallèles)

- 1) Définir le repère dans lequel les mouvements sont étudiés. Préciser sur le schéma les positions, les dates et les vitesses connues.
- 2) Ecrire dans un même repère les équations-horaires du voyageur et du dernier wagon considérés comme des points matériels.
- 3) Montrer que le voyageur ne peut pas rattraper le train.
- 4) Quelle sera la distance minimale entre le voyageur et le dernier wagon ?

## Exercice 2 : Tir au but

Lors d'un match de football, un joueur doit tirer un pénalty. Le joueur dépose le ballon au point de pénalty O, pris comme origine du repère. Le joueur tape le ballon en direction du centre du but et lui communique une vitesse initiale  $\vec{v}_0$  de valeur 11,5 m.s<sup>-1</sup> et dont la direction fait un angle  $\alpha = 55^{\circ}$  avec l'horizontale.

Donn´ees : intensit´e de la pesanteur : *g* = 9, 81 m.s−<sup>2</sup> ; masse du ballon : *m* = 620 g ; hauteur de la barre transversale :  $h = 2,44$  m; distance du point de pénalty à la ligne de but :  $d = 11,0$  m.

- 1) Choisir un repère orthonormé  $(Ox, Oz)$  et représenter dans ce repère la situation du pénalty en faisant apparaître les grandeurs appropriées.
- 2) On note *A* le point où se situe le ballon lorsqu'il franchit la ligne de but. Quelles conditions doivent vérifier les coordonnées  $(x_A, z_A)$  de ce point pour que le pénalty soit réussi ?
- 3) Établir les équations horaires  $x(t)$  et  $z(t)$  du mouvement du centre d'inertie G du ballon en négligeant les frottements fluides ainsi que la poussée d'Archimède. En déduire l'équation de la trajectoire du ballon et déterminer si le pénalty décrit en début d'exercice est réussi.

## Exercice 3 : Particule chargée dans un champ électrostatique

On applique entre les plaques d'un condensateur *A* et *B*, distantes de  $d = 5$  cm, une tension  $U_{BA} = 20$  V. Un pendule électrostatique est constitué d'une petite sphère conductrice, de masse  $m = 0.2$  g, portant une charge q positive, suspendue à l'extrémité d'un fil isolant. Le pendule est suspendu en *O* entre les plaques *A* et *B*. A` l'équilibre le pendule fait un angle de  $\alpha = 15^{\circ}$  avec la verticale.

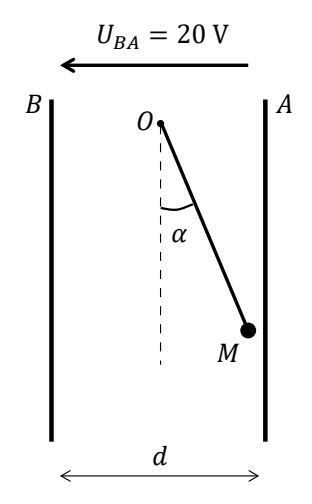

- 1) Caractériser le champ électrostatique entre les deux armatures (direction, norme). Calculer sa valeur.
- 2) Si  $U_{BA} = 20$  V, la sphère est-elle plus proche de la plaque *A* ou de la plaque *B* ?
- 3) Calculer la charge électrique portée par la sphère du pendule.

## Exercice 4 : Tarzan

Tarzan, de masse  $m = 80$  kg, est accroché à un point fixe O par une liane inextensible, de masse négligeable, de longueur  $L = 3,0$  m.

On rep`ere la position de Tarzan par l'angle *θ* que fait la liane avec la verticale passant par *O*. Tarzan s'élance d'une branche avec une vitesse initiale  $v_0 = 3.0 \text{ m.s}^{-1}$ , la liane faisant alors un angle  $\theta_0 = 30^{\circ}$  avec la verticale. On donne  $g = 9.8$  m.s<sup>-2</sup>.

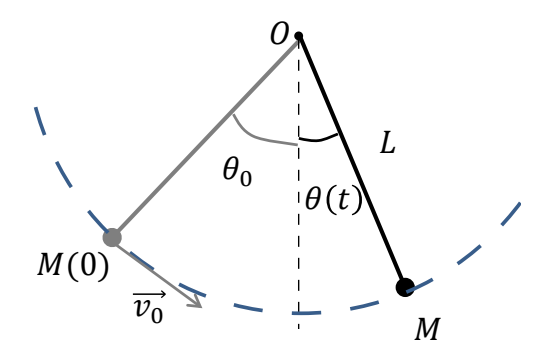

- 1) Montrer que l'énergie mécanique se conserve. Donner son expression en fonction de  $m, g, L, v_0$  et  $\theta_0$ .
- 2) Déterminer l'angle maximum  $\theta_m$  de remontée. Quel est le mouvement ultérieur de Tarzan?
- 3) Avec quelle vitesse  $v'_0$  Tarzan doit-il s'élancer depuis sa position initiale  $\theta_0 = 30^\circ$  pour passer au point le plus bas avec une vitesse  $v_m = 5.0 \text{ m.s}^{-1}$ ?

# Exercice 5 : Satellite ENVISAT

On rappelle que pour deux corps de masses  $m_1$  et  $m_2$ , distants de  $r$ , l'intensité de la force d'interaction gravitationnelle qui s'exerce entre eux s'exprime par :  $F_g = G \frac{m_1 m_2}{r^2}$ *r* 2

Données :

- Constante de gravitation universelle :  $G = 6.67.10^{-11}$  USI
- satellite ENVISAT : masse :  $m = 8200 \text{ kg}$ ; altitude moyenne :  $h = 800 \text{ km}$ ; orbite contenue dans un plan passant par les pôles
- TERRE : masse :  $M_T = 5{,}98.10^{24}$  kg; rayon :  $R_T = 6{,}37.10^3$  km.
- 1) Représenter la force d'interaction gravitationnelle exercée par la Terre de centre *O* (sa répartition de masse étant supposée à symétrie sphérique) sur le satellite supposé ponctuel et noté *S*. Donner l'expression vectorielle de cette force en fonction des données et d'un vecteur unitaire à définir. Calculer la valeur de cette force. Donner l'unité de *G*, par analyse dimensionnelle.
- 2) On suppose que le satellite ENVISAT a une trajectoire circulaire autour de la Terre. Exprimer son vecteur accélération dans la base de Frénet.
- 3) En appliquant le principe fondamental de la dynamique dans le référentiel géocentrique, montrer que la norme de la vitesse  $v$  du satellite est constante. Exprimer  $v$  en fonction des données de l'énoncé, et la calculer.
- 4) Exprimer la période du satellite *T* en fonction de  $R_T$ , *h* et *v*. En déduire la troisième loi de Képler : *T* 2  $4\pi^2$

$$
\frac{1}{(R_T+h)^3} = \frac{1}{GM_T}.
$$

# **Optique**

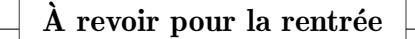

- 1) les lois de Snell-Descartes (Seconde)
- 2) les lentilles minces et l'œil (Seconde et Première)
- 3) la lunette astronomique (Terminale)

Rappel : Tous les résultats doivent être présentés sous une forme analytique (avec des lettres) puis éventuellement sous une forme numérique (valeur chiffrée accompagnée d'une unité !)

### *Enseigne de l'hypermétropie* **La correction de l'hypermétropie (10 points)**

L'objectif de cet exercice est d'étudier un défaut visuel et sa correction.

### Extrait d'une brochure disponible dans la salle d'attente d'un médecin ophtalmologiste

La lumière pénètre dans l'œil par la cornée, traverse le cristallin et l'humeur vitrée puis arrive sur la rétine. Pour que l'image soit nette, il faut qu'elle se forme sur la rétine. La myopie est une affection qui perturbe la vision d'objets éloignés qui sont alors flous, leur image se formant avant la rétine. L'hypermétropie est une affection qui perturbe la vision d'objets proches qui sont alors flous, leur image se formant après la rétine. d'objets éloignés qui sont alors flous, leur image se formant avant la rétine. L'hypermétropie est une affection

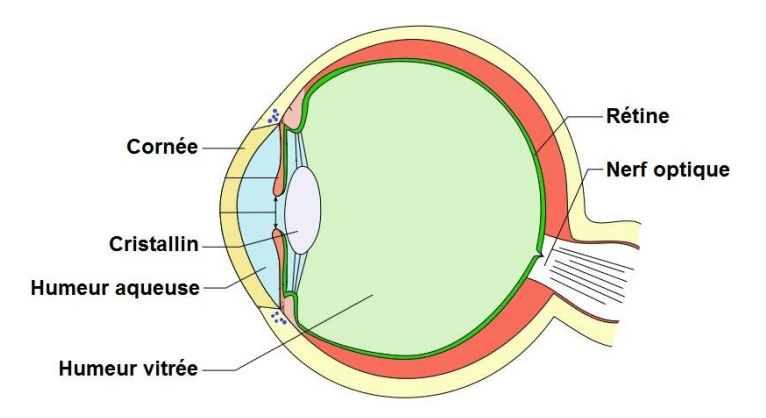

#### $\mathcal{L}_{\mathcal{A}}$  : Schématisation de la structure interne de la structure interne de l'œil humain, d'après de l'œil humain, d'après de l'œil humain, d'après de l'œil humain, d'après de l'œil humain, d'après de l'œil humain, 1) Un défaut visuel : l'hypermétropie

 $\overline{\mathbf{1}}$ correctement de près. Elle décide d'aller consulter un médecin ophtalmologiste afin de réaliser un Une élève de première constate, depuis quelques mois, qu'elle rencontre des difficultés pour voir bilan ophtalmologique.

- a. Lors de sa visite chez le médecin ophtalmologiste, l'élève apprend qu'elle est hypermétrope. Cela est-il cohérent avec les informations présentes sur la brochure de la salle d'attente ?
- are est ∽<br>Dong\_co **b.** Une lettre du texte inscrit sur la brochure est modélisée par un objet AB de hauteur égale à 1,0 cm situé à une distance de 25 cm de l'œil. Dans cette situation, on modélise le cristallin de l'œil hypermétrope par une lentille mince convergente  $(L_1)$  de centre optique O et de distance focale  $\rm cm$  $f'_1 = 2, 0 \text{ cm}.$ 
	- $\acute{\text{e}}$ chelles suivantes : i. Réaliser un schéma de l'image A'B' de l'objet AB à travers la lentille  $(L_1)$  en respectant les
		- $\phi$ échelle horizontale  $\cdot$  1 cm sur la figure représente 2 cm en réalité (échelle 1/2 • échelle horizontale : 1 cm sur la figure représente 2 cm en réalité (échelle  $1/2)$ ;
		- échelle verticale : 1 cm sur la figure représente  $0,25$  cm en réalité (échelle 4).
- ii. Estimer, à l'aide de la construction géométrique, la taille de l'image A'B'. Commenter le résultat obtenu.
- iii. Déterminer, par un calcul, la position de l'image sur l'axe optique. **1.2.3.** Déterminer, par un calcul, la position de l'image sur l'axe optique.
- iv. Pour cet œil hyperm´etrope, on estime que la r´etine se situe `a une distance de 2,0 cm du **1.2.4.** Pour cet œil hypermétrope, on estime que la rétine se situe à une distance de 2,0 cm du cristallin. Expliquer qualitativement pourquoi, dans les conditions d'observation précédentes, le texte de la brochure peut être perçu comme flou par l'élève.

### 2) Correction de l'hypermétropie

Suite à sa visite chez le médecin, une paire de lunettes constituée de verres correcteurs est prescrite à l'élève. Le verre correcteur pour l'œil droit possède une vergence égale à  $+2$ , 25 dioptries. Au cours d'une séance de travaux pratiques, l'élève souhaite, en utilisant le modèle de la lentille mince convergente, estimer la valeur de la distance focale de la lentille mince convergente modélisant ce verre correcteur. Au cours d'une séance de travaux que la dispuisse sociale de la lentille mince convergence modèlement ce convergente, estimation de la distance formale de la distance focale minicipale minicipale minicipale modélisa<br>Territorial de la lentille minicipale modélisant ce verre modèlisant ce verre modèlisant ce verre modèlisant c

Pour cela, elle mesure la position de l'image formée par ce verre correcteur, extrait de sa monture, pour différentes positions d'un objet lumineux. Une photographie du dispositif expérimental et les résultats obtenus sont consignés ci-dessous. ur ceia, eil

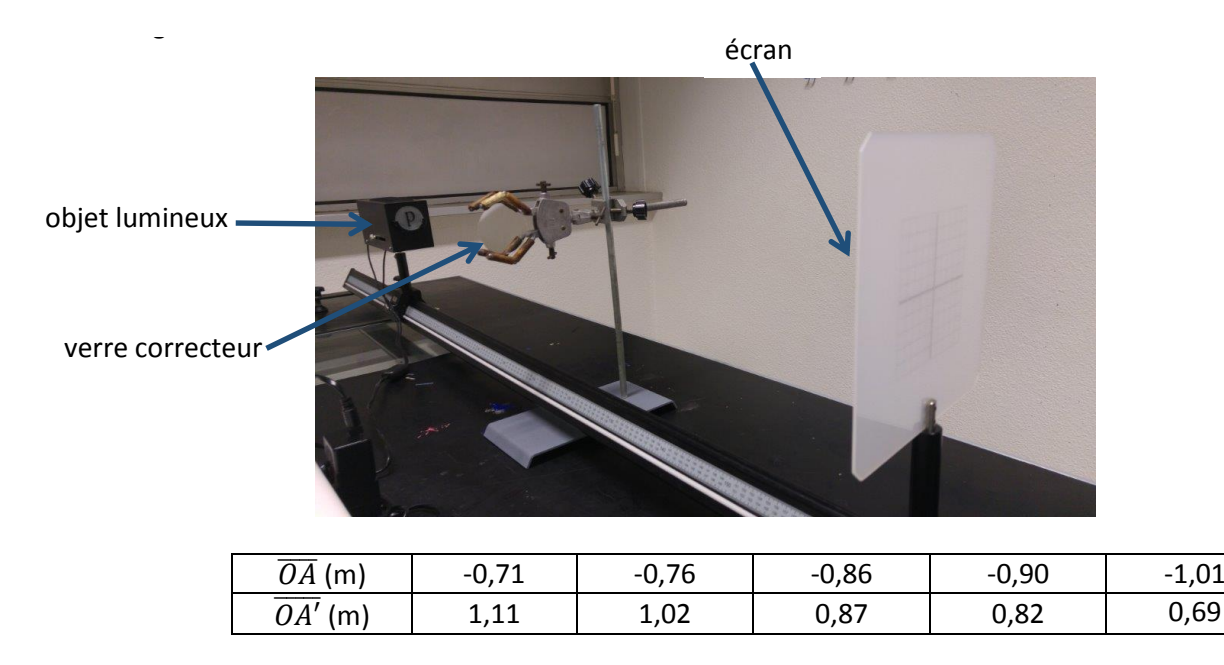

- a. En exploitant les résultats expérimentaux, déterminer au mieux la valeur de la distance focale de la lentille mince convergente modélisant ce verre correcteur. Commenter le résultat obtenu.
- **b.** Expliquer qualitativement pourquoi ce verre correcteur permet de corriger ce défaut de vision.

# Chimie

## Exercice 1 : Dissolution

On veut préparer une solution par dissolution d'une masse  $m = 24, 6$  g de nitrate de fer, solide ionique de formule  $Fe(NO<sub>3</sub>)<sub>3(s)</sub>$ , dans un volume  $V = 200$ , 0 mL d'eau.

Données : M(Fe)= 55, 8 g.mol<sup>-1</sup>; M(N)= 14, 0 g.mol<sup>-1</sup>; M(O)= 16, 0 g.mol<sup>-1</sup>

- 1) Définir un solide ionique. Expliquer la cohésion de ce solide.
- 2) Ecrire l'équation de la réaction de dissolution du nitrate de fer, sachant qu'il se forme des ions  $Fe<sup>3+</sup>$ et des ions nitrate  $NO_3^-$ .
- 3) Cette dissolution se produit en trois étapes. Les nommer et les expliquer. Quelle est le matériel utilisé lors de la dissolution ?
- 4) Quelle est la concentration molaire des ions effectifs en solution ?
- 5) À partir de cette solution on souhaite obtenir une solution de nitrate de fer de volume  $V_1 = 100, 0 \text{ mL}$ de concentration  $C_1 = 5,00.10^{-2}$  mol.L<sup>-1</sup>. Calculer le volume initial de solution à prélever. Faire un schéma de la verrerie utilisée.

## Exercice 2 : Tableau d'avancement

Pour mettre en évidence la présence d'ions chlorure en solution on peut, dans certains cas, faire agir sur cette solution une solution contenant des ions argent. On assiste alors à la précipitation du chlorure d'argent (blanc qui noircit à la lumière).

On mélange un volume  $V = 100$  mL de solution de chlorure de calcium, de formule  $Ca_{(aq)}^{2+} + 2Cl_{(aq)}^{-}$ , et un volume  $V = 100$  mL de solution de nitrate d'argent, de formule  $Ag_{(aq)}^+ + NO_{3(aq)}^-$ . Ces deux solutions ont la même concentration molaire  $c = 1, 0.10^{-2}$  mol.L<sup>-1</sup>.

- 1) Faire le tableau d'avancement de la réaction de précipitation du chlorure d'argent.
- 2) Déterminer la quantité de matière de chlorure d'argent obtenue dans l'état final.

## Exercice 3 : Dosage rédox

Soit la réaction de titrage :  $I_{2(aq)} + 2S_2O_{3(aq)}^{2-} \rightarrow 2I_{(aq)}^- + S_4O_{6(a)}^{2-}$ 6(*aq*)

Le réactif titré est I<sub>2(*aq*)</sub>, le réactif titrant est S<sub>2</sub>O<sub>3(*a*</sub>)  $\frac{2}{3(aq)}$ . On note *c* la concentration inconnue de la solution titrée, *V* le volume de la prise d'essai, *c*' la concentration de la solution titrante et  $V_F^{\prime}$  $E'$ <sup>l</sup>
le volume de solution titrante versé à l'équivalence.

Faire un schéma du dosage. Rappeler la définition de l'équivalence d'un dosage et exprimer c en fonction de *V*, *V* ′  $E'$  et  $c'$ .

## Exercice 4 : Réactions acide-base. Mélange acide fort-base fort

- 1) On dispose de  $V_B = 50$ , 0 mL d'une solution aqueuse de soude (ou hydroxyde de sodium), base forte de concentration  $C_B = 5, 0.10^{-3}$  mol.L<sup>-1</sup>. Calculer son pH.
- 2) On rajoute dans cette solution un volume  $V_A = 50.0$  mL d'acide perchlorique HClO<sub>4</sub>, acide fort de concentration  $C_A = 2,0.10^{-3}$  mol.L<sup>-1</sup>. Écrire l'équation de la réaction qui se produit lors du mélange et calculer le pH final.